## Инструкция по выполнению и отправке заданий в тестирующей системе **CODEFORCES.COM**

1) Зарегистрируйтесь на сайте codeforces.com. Для этого:

Придумайте себе логин на английском языке (например, он может совпадать с началом e-mail до символа '@').

Введите свой e-mail (на него будет выслан пароль).

В поле «Полное имя» введите через запятую ФИО, город и школу - например:

Кроликов Василий Иванович, Вологда, СОШ 99

Название школы пишите кратко, так как всё поле должно содержать не более 60 символов. При необходимости используйте сокращения.

Войдите в систему под логином и паролем, который пришёл на e-mail. Если пароль не пришёл, проверьте папку «Спам».

- 2) Откройте ссылку-приглашение: https://codeforces.com/contestInvitation/a99a3ad6e34d1a1933d7a69ab3553b46f0e355bc
- 3) На некоторые соревнования вначале необходимо дополнительно зарегистрироваться и принять Соглашение об участии (ссылка Зарегистрироваться напротив названия соревнования, если имеется). Пробный тур доступен без дополнительной регистрации. Нажмите кнопку Войти

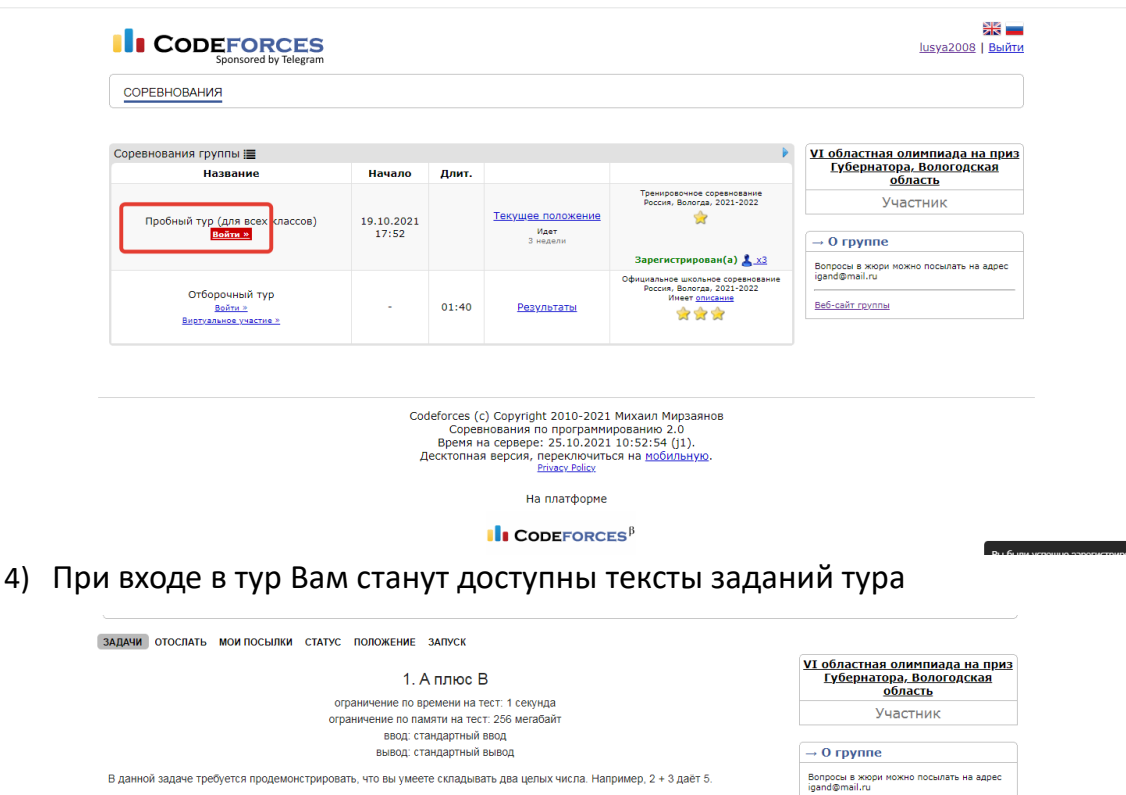

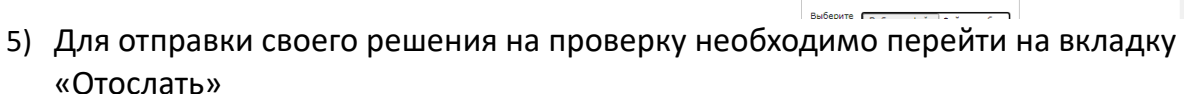

-<br>- Решением данной задачи должна быть программа на любом языке, которая выводит пять искомых чисел через пробел. Напри<br>- на языках Регі или Ruby такая программа может состоять из единственной строчки:

.<br>Вместо данных чисел, конечно, нужно вписать правильные. Чтобы отправить решение, нужно нажать ссылку 'Отослать' (вверх<br>страницы), написать или вставить решение в поле 'Исходный код', в поле 'Язык' выбрать Perl или Ruby

Befi-cağr royonu

Пробный тур (для всех классов)

Сопевнование илет

3 нелели

Участник

 $\rightarrow$  0 соревновании

-<br>Язык: GNU GCC C11 5.1.0

 $\overline{\phantom{0}}$ 

Веб-сайт

 $\rightarrow$  Отослать?

Вам нужно найти суммы для следующих входных данных:

 $\cdot 3 + 8$  $+4+1$ 

 $.0 + 0$  $+ 123456789 + 987654321$ 

print '1 2 3 4 5'

 $987654321 + 987654321$ 

Выходные данные

Система оценки

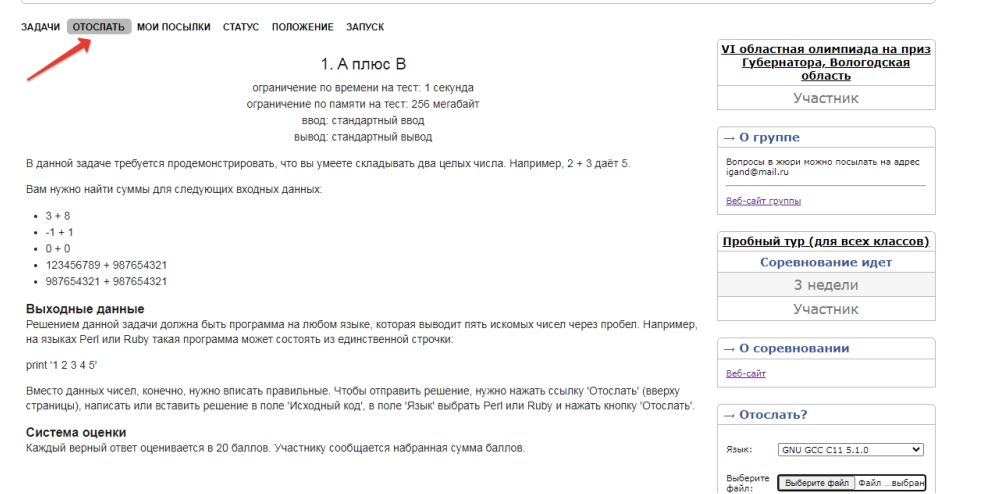

6) Выберите язык программирования для проверки решения

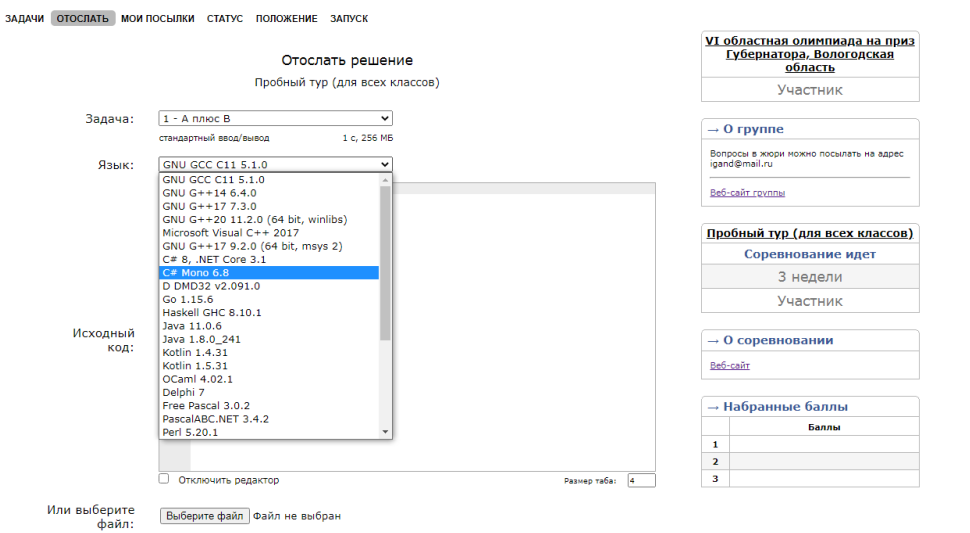

7) Вставьте текст исходного кода (выполните копирование из компилятора) и нажмите Отослать.

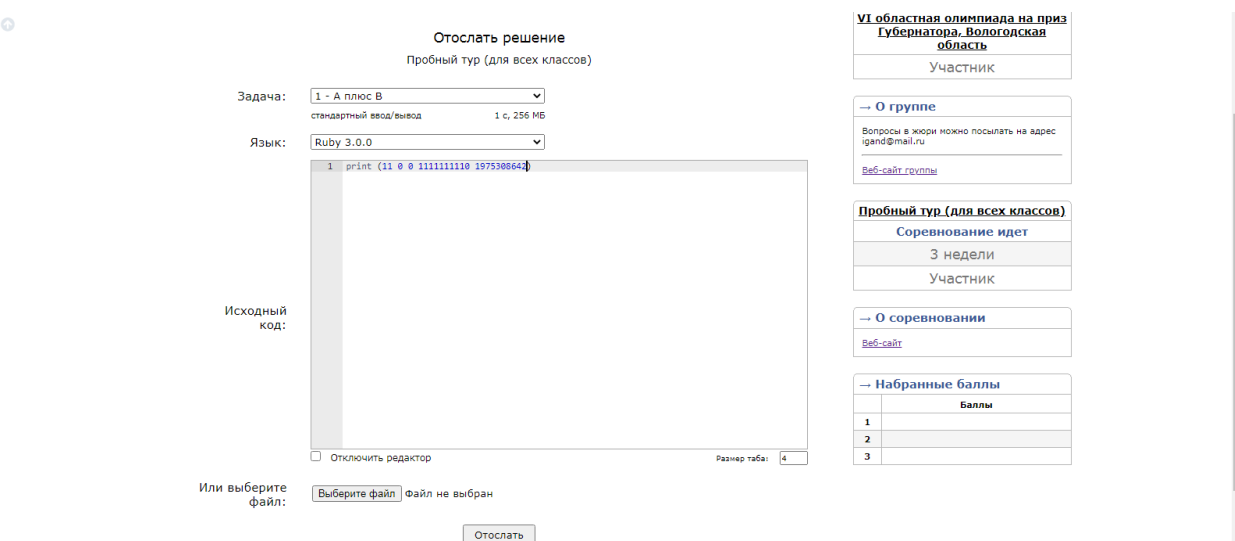

Система проверяет решение в режиме реального времени и выдает вердикт. Доступен протокол тестирования.